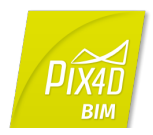

## *Pix4Dbim Desktop + Cloud processing / FEATURE LIST*

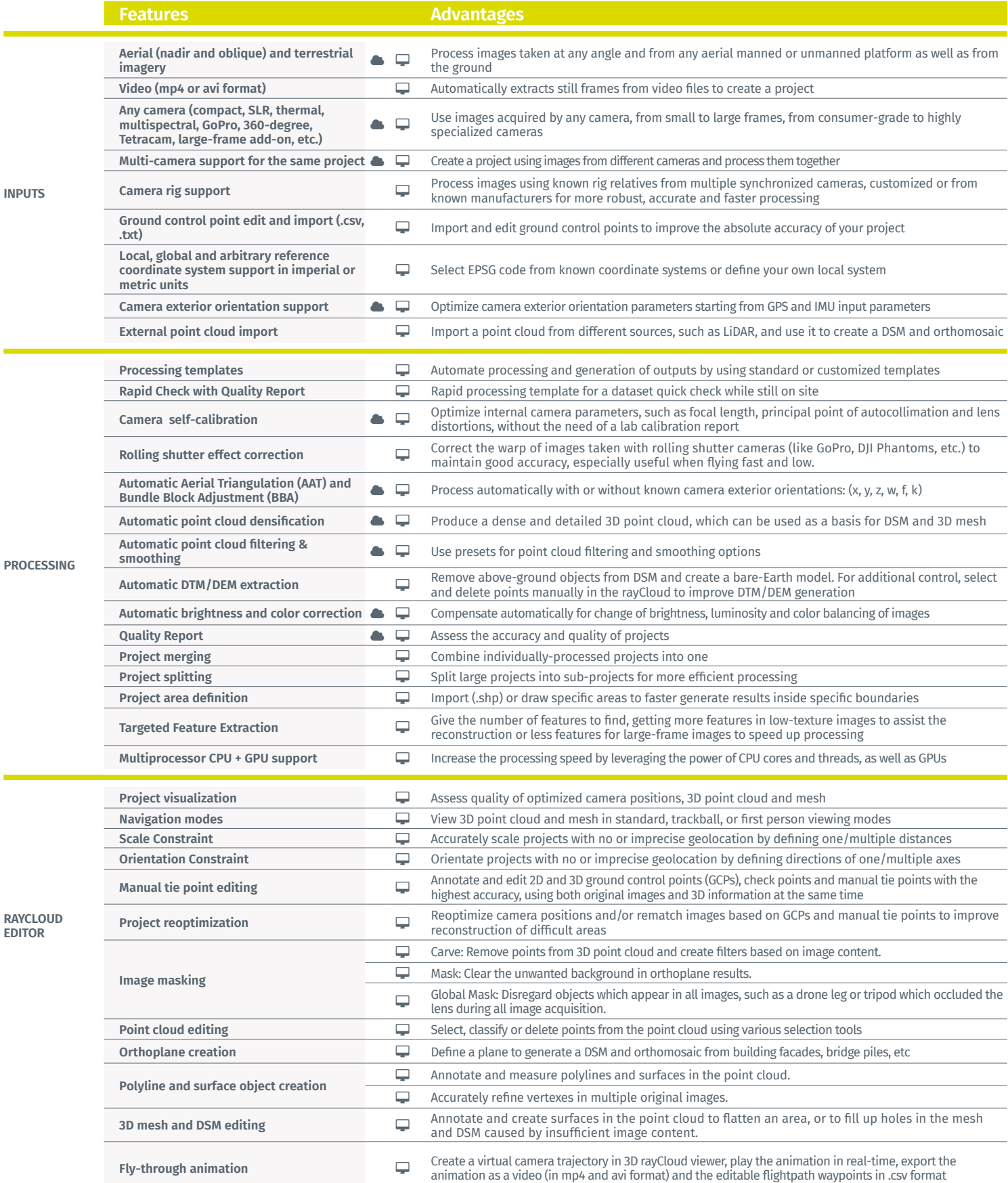

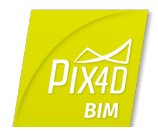

## *Pix4Dbim Desktop + Cloud processing / FEATURE LIST*

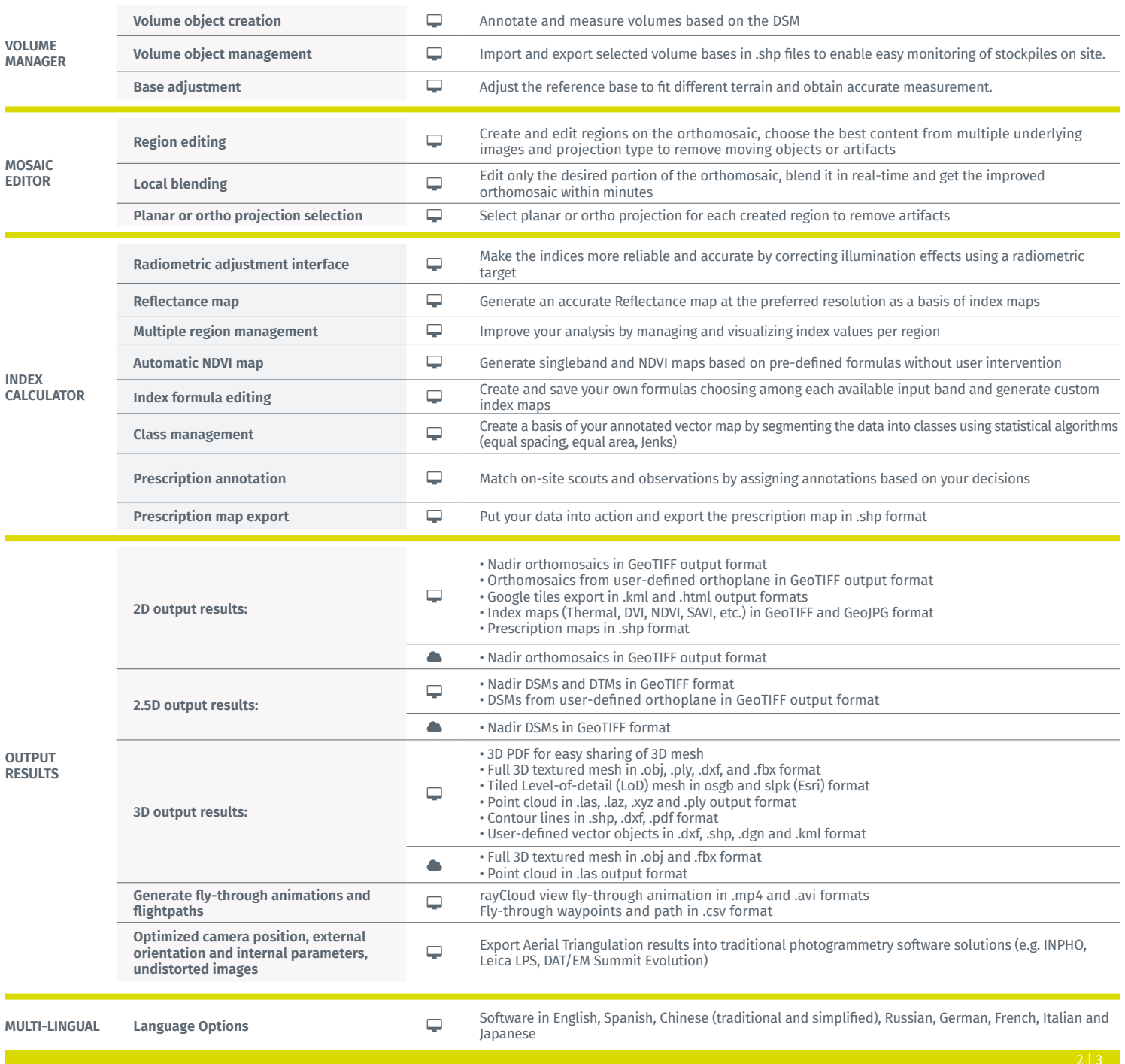

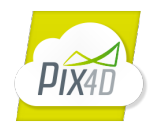

## *Pix4Dbim Cloud platform / FEATURE LIST*

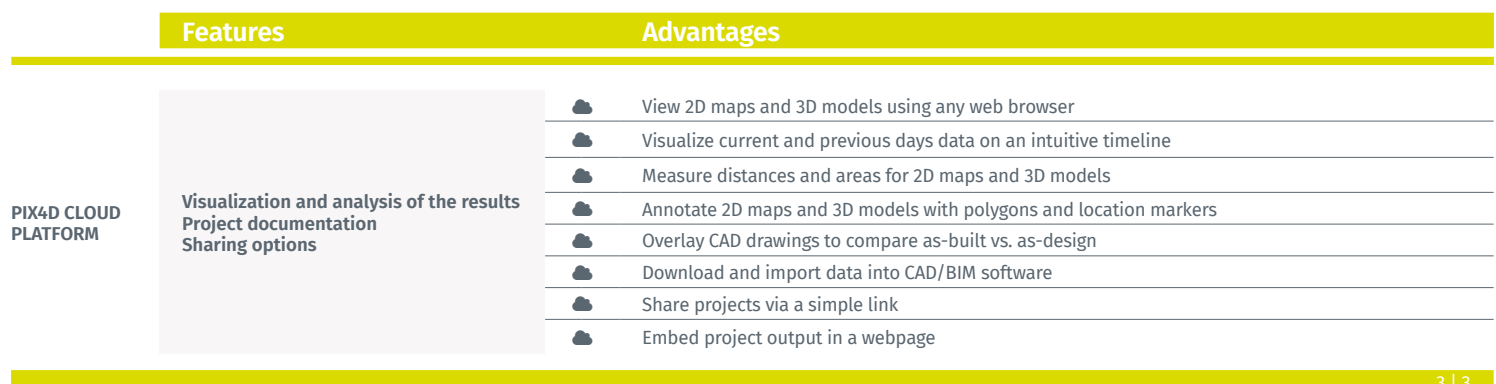

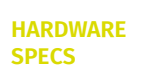

**CPU:** quad-core or hexa-core Intel i7/Xeon recommended

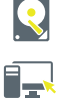

**HD:** SSD recommended

Mac OS (Beta), Linux (Enterprise only)

**OS:** Windows 7, 8, 10 64 bits,

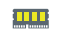

**RAM:** DDR4-2400 64 GB recommended

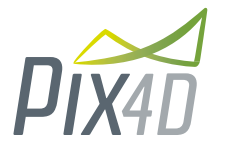

**Pix4D SA**<br>EPFL Innovation Park, Building F 1015 Lausanne, Switzerland +41 21 552 0596

**General inquiries:** info@pix4d.com **Sales inquiries:** sales@pix4d.com **Support inquiries:** support@pix4d.com

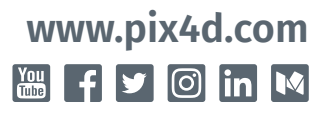

**GPU:** Compatible with Open-GL 3.2 (GeForce 2 GB RAM recommended)